$\overline{a}$ 

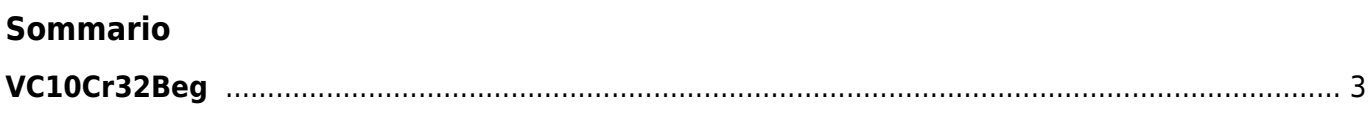

## <span id="page-2-0"></span>**VC10Cr32Beg**

**V =** Variable

**C =** Calculation

See the help of the [vc10cr32init](https://wiki.qem.it/doku.php/en/software/qview/qview_6/qcl_library/vc10cr32init) function

Documento generato automaticamente da **Qem Wiki** -<https://wiki.qem.it/> Il contenuto wiki è costantemente aggiornato dal team di sviluppo, è quindi possibile che la versione online contenga informazioni più recenti di questo documento.